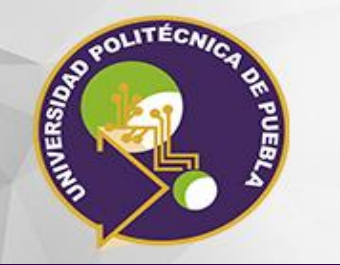

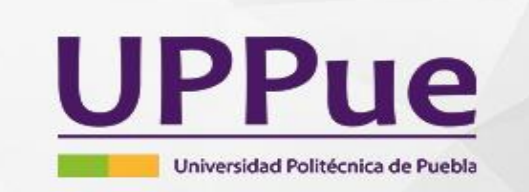

#### Tema 1

#### ¿Qué es Python?

GRADO DE DIFICULTAD: M Medio Nivel: Alumnos de educación superior Duración: 10 a 15 minutos Ingeniería y Tecnología

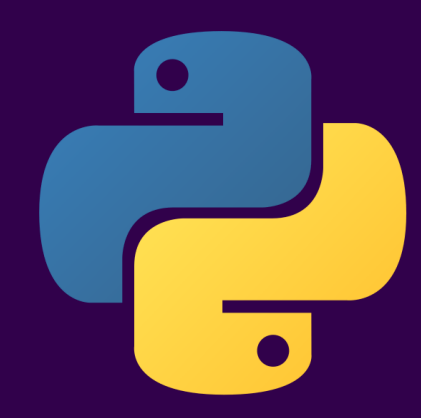

Licencia 2.5 Creative Commons (CC-BC-NC-ND 2.5 MX)

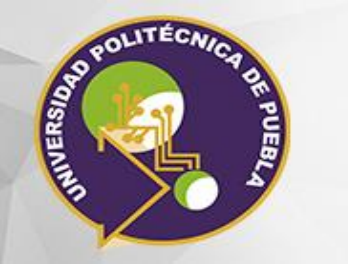

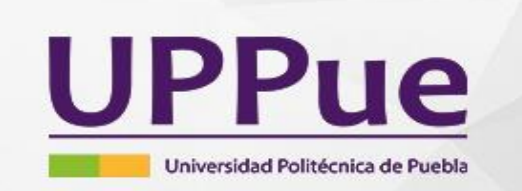

## 1.1.1 ¿Qué es Python?

 Python es un lenguaje de programación interpretado creado por Guido van Rossum a principios de los años 90 cuyo nombre está inspirado en el grupo de cómicos ingleses "Monty Python" [1]

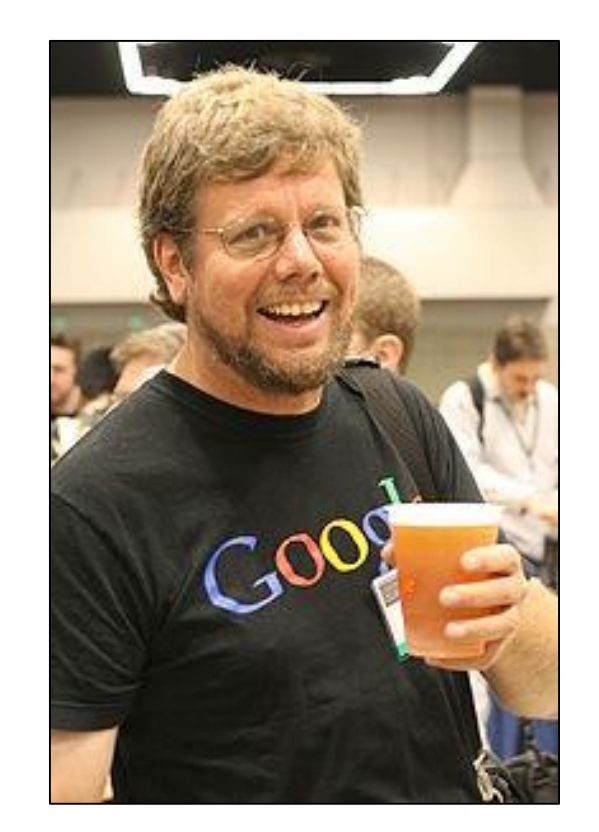

Licencia 2.5 Creative Commons (CC-BC-NC-ND 2.5 MX)

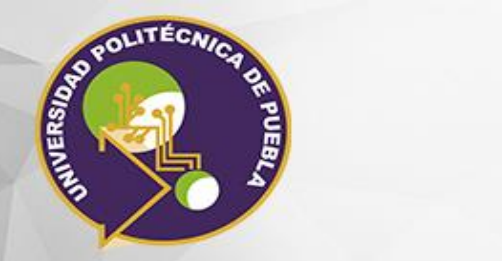

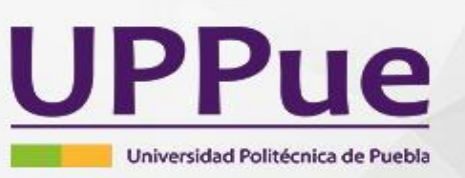

# 1.1.2 Python es

- Un lenguaje de alto nivel
- Fácil de utilizar
- Posee una gran variedad de estructuras de datos incorporadas al propio lenguaje
- Cuenta con una gran cantidad de bibliotecas (librerías)

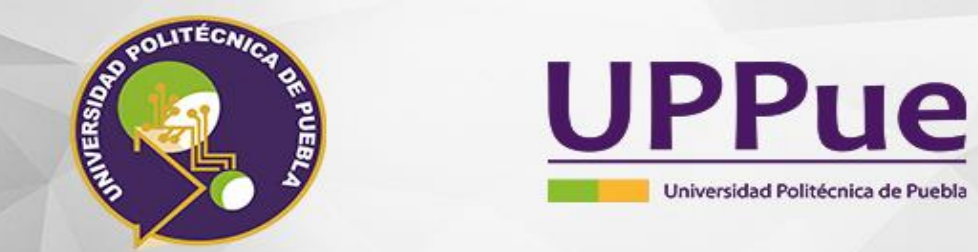

# 1.1.2 Python es

- **Multiplataforma:** está disponible en multitud de plataformas (UNIX, Solaris, Linux, DOS, Windows, OS/2, Mac OS, etc.)
- **Interpretado:** Los programas se ejecutan por medio de un intérprete
- **Multiparadigma:** Permite la programación imperativa, programación funcional y programación orientada a aspectos
- **Tipado dinámico:** No es necesario declarar el tipo de dato que va a contener una determinada variable

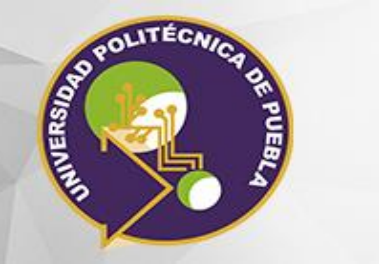

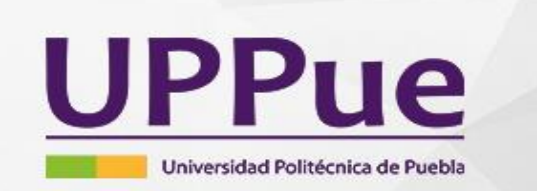

#### **Referencias**

- 1. Nelli, F. (2015). Python Data Analytics: Data Analysis and Science using pandas, matplotlib and the Python Programming Language. Apress
- 2. 1. Introducción Tutorial de Python 3.6.3 documentation. (2019). Docs.python.org.ar. Recuperado el 25 Enero del 2019, de http://docs.python.org.ar/tutorial/3/real-index.html
- 3. Bahit, E. (2012). *Curso Python para principiantes*. eugeniabahit. com